# **TEGGPro View 2**

TEGGPro View 2 is an online Electrical Distribution Asset Management software application. This application provides real time access to every electrical asset being maintained by the TEGG Contractor. Testing results, records of maintenance performed, nameplate information, history, images and trend analysis will be right at your fingertips. Having this electronic inventory and corresponding data can prove to be an invaluable resource when dealing with critical electrical systems.

The web address and login information will be provided to you by your local TEGG Contractor.

**Requirements:** 

- TEGGPro View is best viewed with the Chrome browser (Internet Explorer 11 also supported).
  - Download the Chrome browser <u>here</u> and follow the installation instructions.

## TEGGPro View 2.x Dashboard/Home Screen

After logging in, you will be at the Dashboard/Home Screen. This screen is divided into four areas:

1. These buttons list all Sites, Locations, Assets and Site Visits you have access to. Simply click the 'Choose Sites...' area to select a specific site. After a specific site is selected, you can 'Choose Location...'

| EGGPro <sup>®</sup> View 2.2                                 |                                          |                                                          |                                              |                                             |                                  | Jack Lang        |
|--------------------------------------------------------------|------------------------------------------|----------------------------------------------------------|----------------------------------------------|---------------------------------------------|----------------------------------|------------------|
| ack Lang                                                     |                                          |                                                          |                                              |                                             |                                  |                  |
| 4 Sites<br>• Choose Site                                     | <b>109</b> Locations<br>Across all sites | <u>Q</u>                                                 | 935 Assets<br>Across all sites and locations |                                             | eduled Visits<br>ompleted Visits | ľ                |
| UNCORRECTED ASSET PROBLEMS<br>Across all sites and locations | Past/Current Site Visits                 | Future Site Visits                                       |                                              |                                             |                                  |                  |
|                                                              | Site Name                                | Date                                                     | Agreement                                    |                                             | Test Status                      | Problems         |
|                                                              | South Observatory                        | Sep 26, 2019                                             | STD74779899TU-09/19-01                       |                                             | ~                                |                  |
|                                                              | East Observatory                         | Sep 25, 2019                                             | PRE08713972TU-09/19-03                       |                                             | ~                                |                  |
| 934 2                                                        | Main Observatory                         | Jan 4, 2019                                              | PRE0000123-05                                | 2                                           | ~                                |                  |
| Total                                                        | North Observatory                        | Sep 24, 2018                                             | BAS23928625TU-09/19-01                       | 3                                           | ~                                |                  |
| Iotal                                                        | East Observatory                         | Sep 6, 2018                                              | PRE08713972TU-09/19-02                       |                                             | ~                                |                  |
|                                                              | Main Observatory                         | May 1, 2018                                              | DES77221920BM-05/18-01                       |                                             | ~                                |                  |
| Critical Severe Alert Other                                  | East Observatory                         | Aug 21, 2017                                             | PRE08713972TU-09/19-01                       |                                             | ~                                |                  |
|                                                              | Main Observatory                         | Mar 23, 2017                                             | PRE0000123-05                                |                                             | ~                                | <b>A</b>         |
| View Company Assets                                          | Main Observatory                         | Mar 20, 2017                                             | PRE0000123-05                                |                                             | ~                                |                  |
| 4                                                            | Main Observatory                         | Jan 31, 2017                                             | PRE0000123-05                                |                                             | ~                                | <b>A</b>         |
| 4                                                            |                                          |                                                          |                                              |                                             | Prev                             | rious 1 2 3 Next |
| Jumple 1106<br>Contractor                                    |                                          | ipany Name: Sample Contractors<br>presentative: John Doe |                                              | ne: 412-555-0000<br>nail: info@sampleco.com |                                  |                  |
|                                                              |                                          |                                                          |                                              |                                             |                                  | Version 2.2      |

2. This is the uncorrected problem count based on your site(s)/location(s) selections at the top. Moving the mouse over the graph displays details on each problem category/color. Click the category to view problems within that category.

In this uncorrected problem area, you can view other severity categories on the right or search for a specific problem. Use the View button to see problem details and images.

| GGPro <sup>™</sup> View             |                                                                                 |                                                                |            |            |                                              |                                                    |       |
|-------------------------------------|---------------------------------------------------------------------------------|----------------------------------------------------------------|------------|------------|----------------------------------------------|----------------------------------------------------|-------|
| ick Lang<br>shboard / Asset Problem | rs                                                                              |                                                                |            |            |                                              |                                                    |       |
|                                     |                                                                                 |                                                                |            |            |                                              |                                                    |       |
| UNCORRECTED PROBLE                  | EMS ACROSS ALL SITES AND LOCATIONS (32)                                         | Q.+                                                            |            |            |                                              | Critica Sovere Alert                               | Other |
|                                     |                                                                                 | SEARCH OPTIONS                                                 |            |            |                                              |                                                    |       |
| Tag ID                              | Description                                                                     | Enter search term ③                                            | Date Found | Class      | Category                                     | Location                                           |       |
| BCP-096078                          | Improperly terminated connection lands on main lug termination point            | Description      Location      Class      Category      Tag ID | 4/17/2017  | Electrical | CONNECTIONS                                  | (t) Summit Dormitory Interior                      | Viev  |
| BCP-096062                          | Breaker contact to buss work is not secure due to cross threaded screw or neg   | Show only corrected problems                                   | 3/30/2017  | Electrical | CONNECTIONS                                  | (t) Summit Common Building Interior Basement Level | Viev  |
| TRO-096158                          | SkV fuses were loose. The wing nut was never tightened resulting in fuse holde  | Clear Search Search                                            | 3/22/2017  | Electrical | FUSES                                        | (t) R 5kV TRO Ridge Support Area                   | Viev  |
| DISC-096180                         | Hot knife blade. This may be caused by carbon build up, or corrosion/pitting of | contact points.                                                | 3/15/2017  | IR         | HEAT                                         | (t) Ridge APT exterior                             | Vie   |
| BCB-MCCB-096182                     | Conduit and connecting hardware is installed incorrectly and there are exposed  | conductors in the wall because they did not run conduit        | 3/15/2017  | Electrical | CONDUIT                                      | (L) Ridge APT Interior                             | Viev  |
| BCB-MCCB-096597                     | Multiple conductors under one lug on a breaker or fused disconnect. Apparent    | feeder to the Ridge Support water tank.                        | 3/15/2017  | Electrical | CONNECTIONS                                  | (t) Ridge APT Shed                                 | Vies  |
| BCB-MCCB-096597                     | Wires appear burnt and the insulation is melted, 200vac present on drain shield | ds.                                                            | 3/15/2017  | Electrical | CONNECTIONS                                  | (t) Ridge APT Shed                                 | Vies  |
| BCP-096548                          | Dirty and needs cleaning, Rodents.                                              |                                                                | 2/27/2017  | Electrical | HOUSEKEEPING                                 | (1) Ridge 48/60 Telescope Exterior UPS Shed        | Vies  |
| BCP-096167                          | There are many issues within this panel, improper grounds, doubled up breake    | rs, ect                                                        | 2/10/2017  | Electrical | BCP/DPN                                      | (t) Ridge Facility Support Restrooms               | View  |
| BCP-096507                          | Screws are crossed threaded into bussing. Poor connection for breaker.          |                                                                | 2/6/2017   | Electrical | BREAKERS                                     | (t) Ridge Gate                                     | Vie   |
|                                     |                                                                                 |                                                                |            |            |                                              | « Previous 1                                       | 2348  |
|                                     |                                                                                 |                                                                |            |            |                                              |                                                    |       |
| Zisangke 1666<br>Cartanatar         |                                                                                 | Company Name: Sample Contractors<br>Representative: John Doe   |            |            | one: 412-555-0000<br>mail: info@sampleco.com |                                                    |       |

3. This lists all the site visits for the site(s)/location(s) selected at the top, and they are displayed on 2 tabs -Past/Current Site Visits and Future Site Visits. The test status and problems column gives you a summary of that visit. Click the agreement number to view more details about that specific site visit.

|                      | TEGGPro <sup>®</sup> view 2.2                                                                                                    |                   |                                                            | jack Larg ~                         |
|----------------------|----------------------------------------------------------------------------------------------------|-------------------|------------------------------------------------------------|-------------------------------------|
| The site visit lists | PRE0000123-05<br>Dabbaar/ Agreement                                                                                                    |                   |                                                            | January 04, 2019 - January 10, 2019 |
| all assets tested    | GRAND DESERVICATORY - PITTSEUBOH, PA<br>Marin Externating - 0104/2019                                                                                                    |                   | Uncorrected Problems                                       | View all problems                   |
| during that visit.   | ASSETS (RON)                                                                                                    | Tree View         |                                                            |                                     |
| Use the 'Show All'   | Enter susch trans. Q. At Lansiers                                                                                                    | Show all assets U | 12 • Alett                                                 |                                     |
| check box to view    | 01244-TCP BASCKMP 934201947<br>01246-Panel A                                                                                                    | 17.               | Total Criscal<br>Servers 1 Other                           |                                     |
| all assets           | 01247 - Panel A<br>01248 - Panel A                                                                                                    |                   | TOPREPORTS                                                 | View all reports                    |
| regardless of        | 01249 - Panel A<br>12459 - Skil Metor Control Center                                                                                                    | 10                | Equipment Inventory Short Form with Images                 | Equipment Inventory Long Form       |
| testing. Use the     | AT5-62028 - AT5 BW Rolgs Sub-station<br>AT5-94011 - AT5 Banecamp 855 S OFEO #118217                                                                                                    |                   | Equipment Site Voit Scheelule                              | Problem Summery Count               |
| search option to     | BCB_MCCB_1-3-5 - UPS 1-3-5<br>BCCB_MCCB_HCATPUMP - Heat Pump                                                                                                    |                   | Equipment Item Problem Include All Images                  | Standard IR Report                  |
| search by Tag ID     | BER, MCCR, MAN 09949 - No Custamer ID<br>BER, MCCR, MANELA - Panit A                                                                                                    |                   | EDS Component Problem Summary All Problems This Site Visit |                                     |
| or asset name.       | BCB MCCB TRALER - Traler<br>BCB_MCCB_UPS-COSETO - UPS CIT-2<br>BCB_MCCB_VT_13r-15-15-15-4C Heat Pump                                                                                                    |                   |                                                            |                                     |
|                      | *         •         •         •         •         •         •         •         •         •         •         •         •         •         •         •         •         •         •         •         •         •         •         •         •         •         •         •         •         •         •         •         •         •         •         •         •         •         •         •         •         •         •         •         •         •         •         •         •         •         •         •         •         •         •         •         •         •         •         •         •         •         •         •         •         •         •         •         •         •         •         •         •         •         •         •         •         •         •         •         •         •         •         •         •         •         •         •         •         •         •         •         •         •         •         •         •         •         •         •         •         •         •         •         •         •         • | 28 26 27 28 29 30 |                                                            |                                     |

#### To the right lists

all uncorrected problems identified during this visit; click the graph to view more details. Select All Problems to view uncorrected and corrected problems.

Top Reports include our most popular reports. Use the 'All Reports' to see our entire report list.

By clicking on a specific asset in the list, you are able to view all details about that asset.

From here you can access: Overview (nameplate, attributes, baseline images, arc flash labels), Problems, Image Gallery, Fed by/Feeds, Contains, Forms, Variables, Documentation (attachments and notes), Panel Legend and Oil (when applicable). 1 **2 (C** 

|   | GGPro View 2.2                                                                             |                                                  |       | jack Lang ∽                   |
|---|--------------------------------------------------------------------------------------------|--------------------------------------------------|-------|-------------------------------|
|   | anch Circuit Panel <= 400 amp<br>Jaces / Agreemen / Avec Details / 01540                   |                                                  |       | < Previous Asset Next Asset > |
| c | Nerview Problems Images Fed By / Feeds Contains Forms Variables Documentation Panel Legend |                                                  |       |                               |
|   | Equipment Type: Branch Circuit Panel ++ 400 amp<br>Tag ID: 01249                           | Specifications                                   |       | *                             |
|   | Manufacturer: \$QUARE D<br>Manufacturer: \$QUARE D<br>Genal Naz.<br>Raded Volget: 240      | Attributes<br>Working Voltage                    | 120   | Volts                         |
|   |                                                                                            | Current Rating                                   | 200   | Amps                          |
|   | Site: Main Observatory<br>Location: Turner Shop                                            | Main Breaker Type                                | NQOD  | Model #                       |
|   | Customer ID Nu.: Panel A                                                                   | Branch Breaker Type                              | QOB   | Model #                       |
|   | Uncorrected Problems: 1                                                                    | Breaker Poles/Spaces Total                       | 42    | Total                         |
|   |                                                                                            | Breaker Poles/Spaces In Use                      | 42    | Used                          |
|   | Latest Baseline Visual Latest Baseline IR Arc Bash Label                                   | Breaker Poles/Spaces Spares/Unused 0 Spare       | Spare |                               |
|   |                                                                                            | AIC Rating                                       | 22    | KAmps                         |
|   |                                                                                            | Main Conductor Size Type / Al-Cu                 | 3     | kcmil/AWG                     |
|   |                                                                                            | Neutral Conductor Size / Type / Al-Cu            | 3     | kcmil/AWG                     |
|   |                                                                                            | Ground Conductor Size / Type / Al-Cu             | 6     | kcmil/AWG                     |
|   |                                                                                            | NFPA Specifications<br>Nothing to report on yet. |       |                               |
|   |                                                                                            | Applications                                     |       | >                             |
|   |                                                                                            | Safety                                           |       | >                             |
|   | a a a a a a a a a a a a a a a a a a a                                                      | Visual Inspection                                |       | >                             |
|   |                                                                                            |                                                  |       |                               |

To move through the assets, use the blue Previous/Next buttons.

4. This will list of all assets for the site(s)/location(s) selected at the top.

Use the site/location drop downs to filter assets.

Use the search option to search by Tag ID or asset name. Click on a specific asset to view basic asset information. To get all details on an asset, click the 'Asset Details' button on the right.

| EGGPro" View 2.2<br>ack Lang                                                                                                    |                  |                  |                                                                                                    |
|----------------------------------------------------------------------------------------------------|------------------|------------------|----------------------------------------------------------------------------------------------------|
| ALL COMPANY ASSETS (335)                                                                                                    |                  | EQUIPMENT DETAIL | Asset Details Fed By / Fe                                                                                                    |
| Ethodas Steu           Tother sounds terrem           01244 - TVP INSECMP 994201647           01245 - Auto: transfer Switch < 400A           01245 - Natio: transfer Switch < 400A           01244 - Exemption           01245 - Panel A           01247 - Panel A           01248 - Panel A           01249 - Panel A           01249 - Panel A           01249 - Panel A           12450 - SkV Moter Centrel Center           ATS: 400A-1145450 - Auto: Transfer Switch <= 400A           ATS: 400A-1145455 - Auto: Transfer Switch <= 400A           ATS: 400A-1145455 - Auto: Transfer Switch <= 400A           ATS: 400A-1145455 - Auto: Transfer Switch <= 400A           ATS: 400A-1145455 - Auto: Transfer Switch <= 400A           ATS: 400A-1145455 - Auto: Transfer Switch <= 400A           ATS: 400A-1145455 - Auto: Transfer Switch <= 400A           ATS: 400A-1145455 - Auto: Transfer Switch <= 400A           ATS: 400A-1145455 - Auto: Transfer Switch <= 400A           ATS: 400A-1145455 - Auto: Transfer Switch <= 400A           ATS: 400A-1145455 - Auto: Transfer Switch <= 400A           ATS: 400A-11454557 - Auto: Transfer Switch <= 400A | Crosse Location. | Q Man.           | ent tie en 1 sie uit af la fait d'antactement « solo uit de la fait de la fai |

## Quick Tips

At any time in the application, you can use the secondary navigation (breadcrumbs) to go back to the previous screen, located in the top left.

Use the home icon to take you back to the Dashboard or Home Screen.

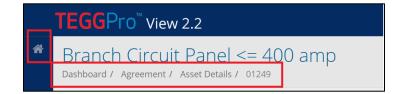

### Questions

Please contact your local TEGG contractor with questions. Contact details can be found at the bottom of the web page.

| Gangle 1966<br>Contractor | Company Name: Sample Contractors<br>Representative: John Doe | Phone: 412-555-0000<br>Email: info@sampleco.com |
|---------------------------|--------------------------------------------------------------|-------------------------------------------------|
|                           |                                                              |                                                 |